## Kurzanleitung Gestaltung Stellenbeschrieb

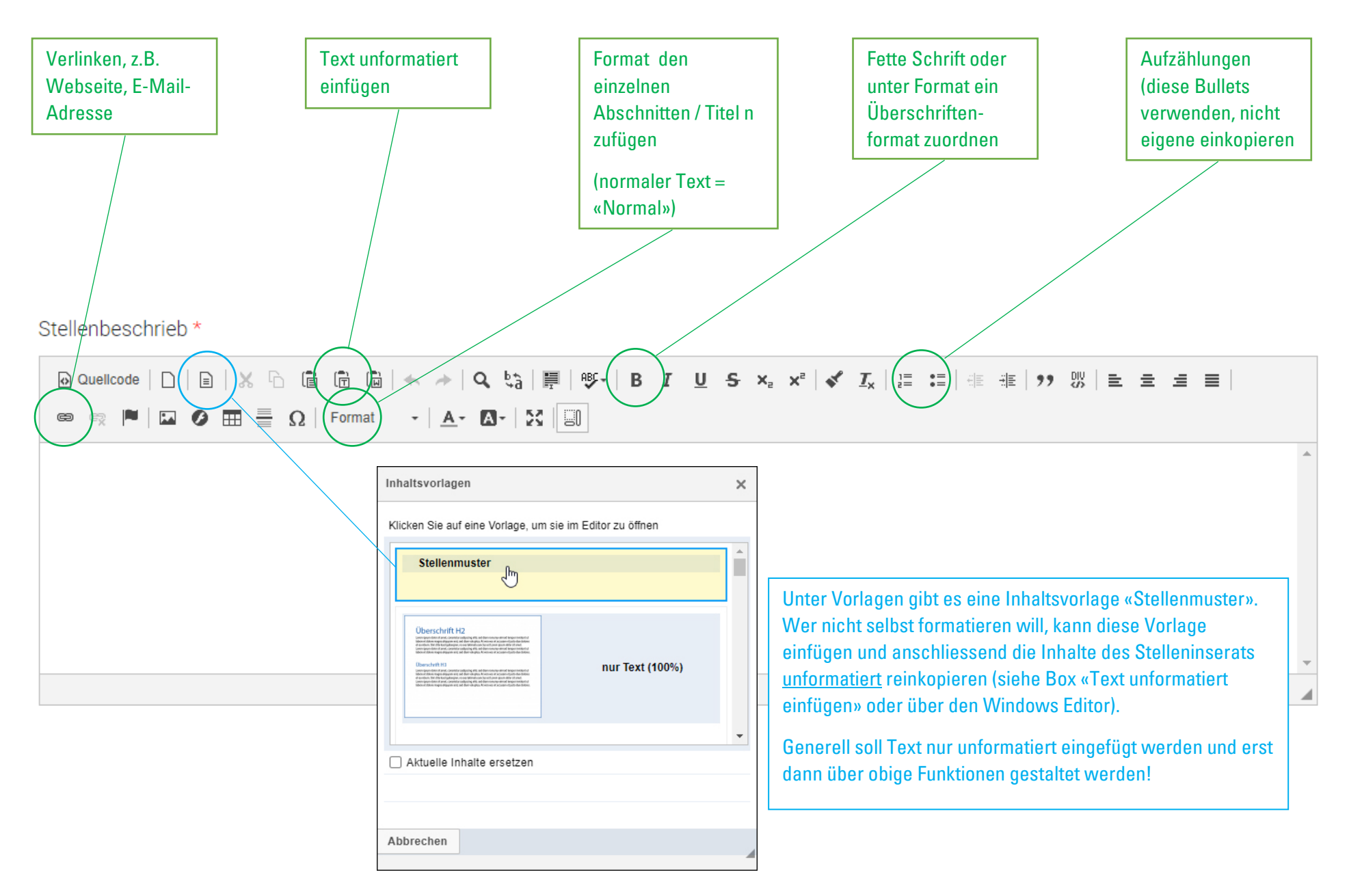